From One Architecture to Many: Porting OpenMandriva to AArch64, armv7hnl, RISC-V and Ryzen

# OSS/ELC 2018 Bernhard "Bero" Rosenkränzer

**OPENMANDRIVA** 

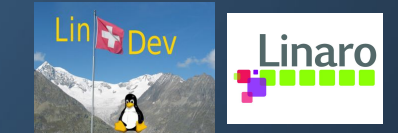

## Who are we?

- One of the older Linux distributions still alive started in 1998 as Mandrake, renamed to Mandriva after merging with Conectiva, renamed and reorganized as OpenMandriva when Mandriva (the company) went out of business, but "Mandriva" (the OS community) remained active
- Always primarily (though not exclusively) a desktop OS -- which up until recently meant x86.
- The upcoming version 4.0 will be released for x86, aarch64, army7hnl and Ryzen (special variant of x86), and a RISC-V port is underway.

Our mascot Chwido -- insisting to participate even though he couldn't make the travel

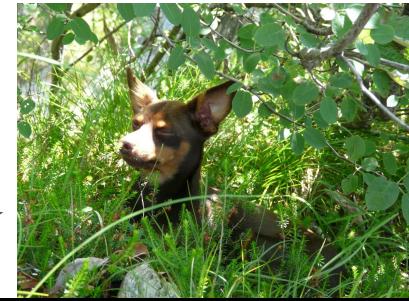

# Why do this now?

- Other CPU architectures are starting to be fast enough to replace a traditional desktop and laptop
- Monopolies are harmful

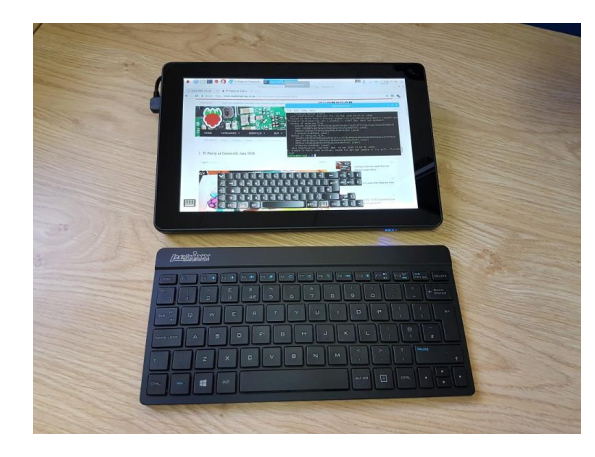

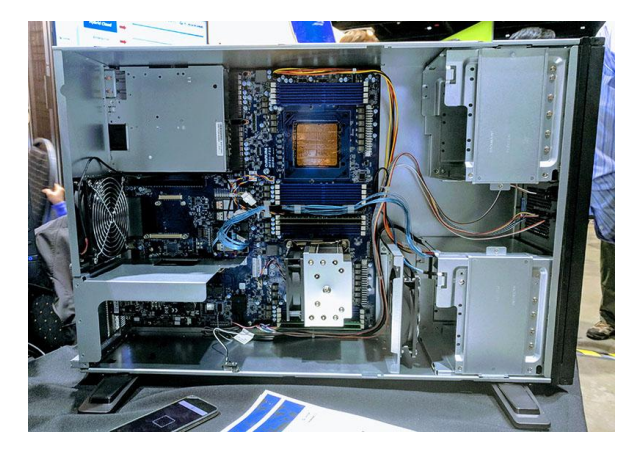

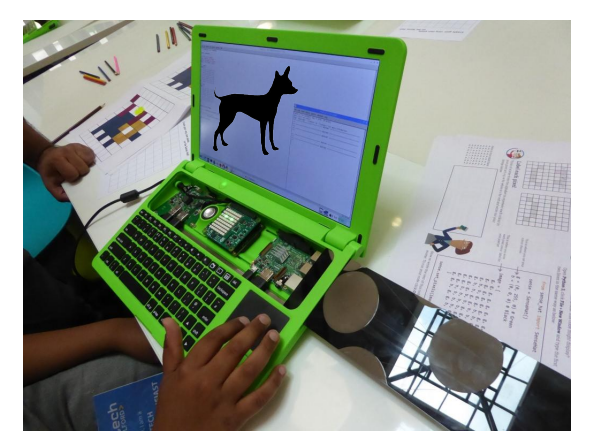

### Will this be yet another port that will be discontinued?

No: because this time we're doing it right…

Mistakes made in previous ports that we're not going to repeat (and neither should you…):

- Ports done by a company without community participation
- Porting an old release instead of porting the current development branch
- Separate toolchains for every architecture, separate crosscompilers essentially inviting architectures that get less attention to fall behind

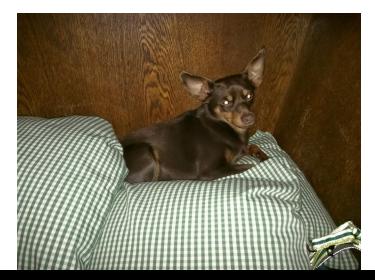

# Setting up a port the right way

- Get the toolchains including crosscompilers right
	- More on that a bit later
- Build core packages needed to compile others.
	- No shortcuts there... Still some work involved there, will come back to that
- When the core packages are ready, add it to the build system (I don't presume anyone still uploads locally built binary packages directly…) - but allow packages to fail for the time being (it'll take some time before all libraries are ready…)
- Try to build all packages
- Stop allowing packages that don't build on all architectures, build install images

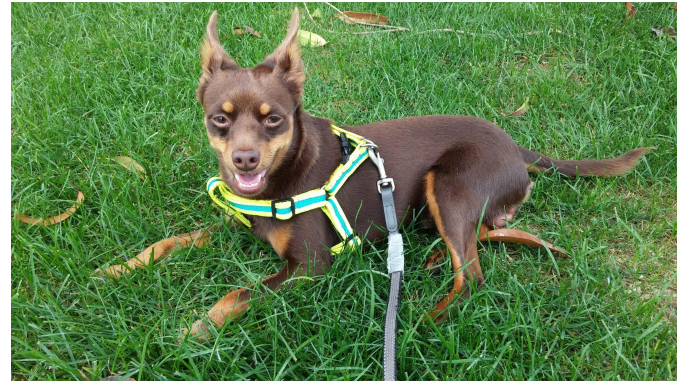

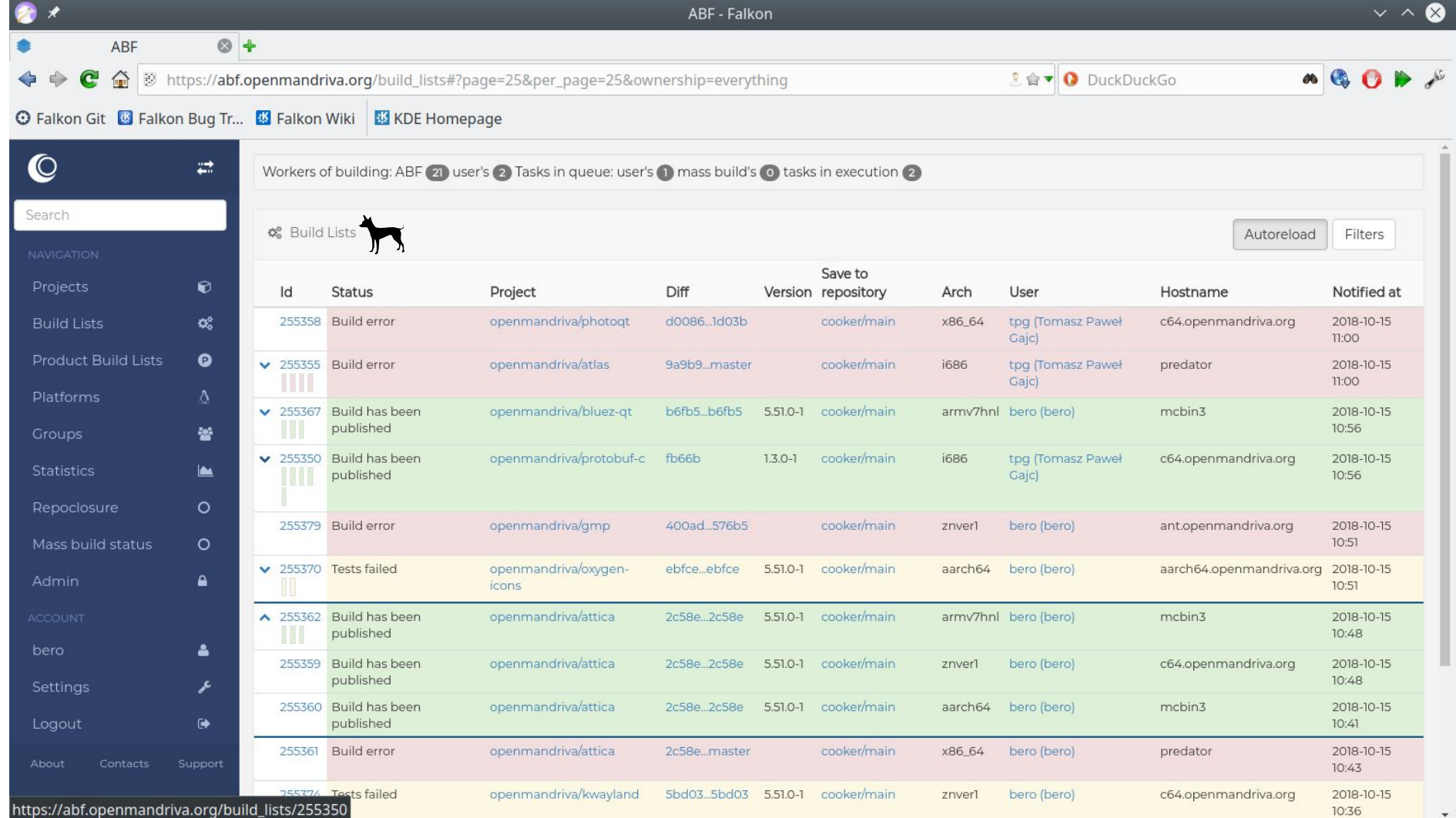

## **Toolchains**

We don't want to end up in a situation where different architectures have to use different compiler versions, or (even worse) where crosscompilers are out of sync with native compilers…

So we modified our toolchain related packages to generate the native compiler as well as crosscompilers to all other supported architectures from the same source, at the same time.

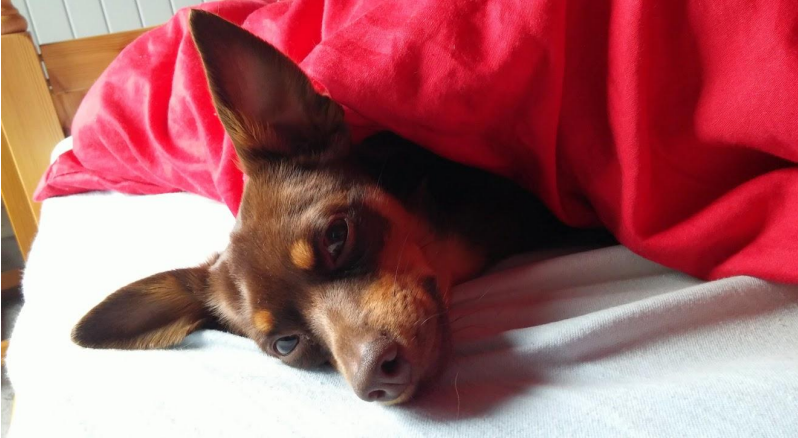

### binutils.spec -- an example

%global targets aarch64-linux armv7hnl-linux i686-linux x86\_64-linux x32-linux riscv32-linux riscv64-linux aarch64-linuxmusl armv7hnl-linuxmusl i686-linuxmusl x86\_64-linuxmusl x32-linuxmusl riscv32-linuxmusl riscv64-linuxmusl aarch64-android armv7l-android armv8l-android i686-mingw32 x86\_64-mingw32

```
%global long_targets %(
      for i in %{targets}; do
             CPU=\frac{5}{2} (echo \frac{5}{1} | cut -d- -f1)
             OS=\frac{2}{3} (echo \frac{5}{1} | cut -d- -f2)
             echo -n "$(rpm --target= ${CPU}-${OS} -E %%{ target platform} ) "
      done
)
```

```
[ … usual rpm boilerplate … ]
```
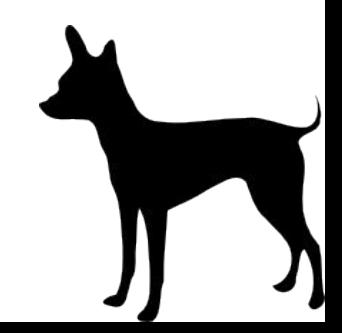

### binutils.spec -- an example

```
%build
for i in %{long_targets}; do
     mkdir -p BUILD-$i
     cd BUILD-$i
     if [ "%{ target platform} " = "\sin ]; then
           # Native build -- we want shared libs here…
           EXTRA_CONFIG= "--enable-shared --with-pic "
     else
           # Cross build -- need to set program prefix and friends...
           EXTRA_CONFIG= "--target=$i --program-prefix= $i- --disable-shared --enable-static
--with-sysroot=%{ prefix}/${i} --with-native-system -header-dir =/include"
     fi
     [...]
     %configure $EXTRA_CONFIG
     %make
done
[...]
```
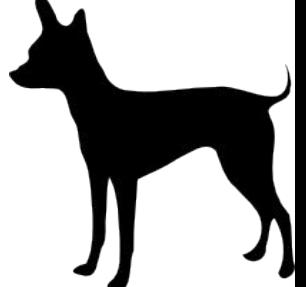

### binutils.spec -- an example

```
%(
for i in %{long_targets }; do
     [ "$i" = "%{_target_platform }" ] && continue
     cat <<EOF
%package -n cross-${i}-binutils
Summary: Binutils for crosscompiling to ${i}
Group: Development/Other
```

```
%description -n cross-${i}-binutils
Binutils for crosscompiling to ${i}.
```

```
%files -n cross-${i}-binutils
%{_prefix}/ ${i}
%{_bindir}/ ${i}-*
EOF
done
)
```
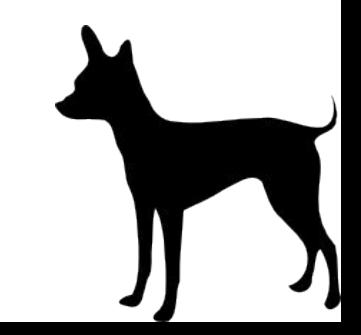

# Some tweaks for making rpm cross compiler friendly

Wouldn't it be nice if we could just "rpm -ba --target newarch whatever.spec" on any box (regardless of CPU) to get a whatever.newarch.rpm?

Not 100% there yet, but getting close with a few helper macros.

Detecting that we're crosscompiling is a good first step:

%cross compiling %(rm -f /tmp/rpm cc test 2>/dev/null; echo 'int main() { return 0; }' | %{ cc} %{optflags} -x c - -o /tmp/rpm cc test &>/dev/null; if /tmp/rpm cc test 2>/dev/null; then echo -n 0; else echo -n 1; fi; rm -f /tmp/rpm cc test  $2$ >/dev/null)

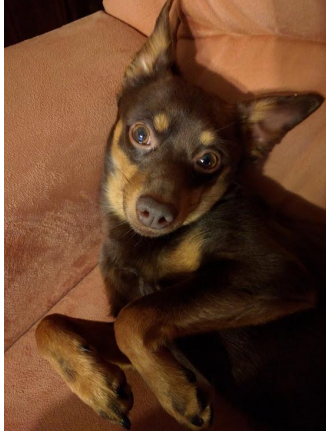

# Cross-compiling: autoconf

Knowing whether or not we're crosscompiling, we can adjust %configure, %cmake and similar macros to do the right thing

```
%configure \
[...]
%if %{cross compiling} \
PKG CONFIG PATH=/usr/%{ target platform}/sys-root%{ libdir}/pkgconfig:/usr/%{ target platfo
rm}/sys-root%{_datadir}/pkgconfig:%{_libdir}/pkgconfig:%{_datadir}/pkgconfig:$PKG_CONFIG_PA
TH; export PKG CONFIG PATH; \
CROSSCOMPILE="%{?!noconftarget:--target=%{ target platform}}
%{?!noconfhost:--host=%{ target platform}} %{?!noconfbuild:--build=%{ build}}" ; \
%endif \
./configure $CROSSCOMPILE [...]
```
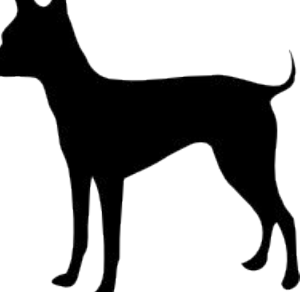

### Cross-compiling: cmake

#### Similar modification for packages that use cmake: Insert

CROSSCOMPILE="-DCMAKE TOOLCHAIN FILE=\"% prefix/% target platform/share/cmake/% target platform.t oolchain\" -DCMAKE\_CROSSCOMPILING:BOOL=ON" ;

#### We generate the cmake toolchain file as part of the rpm package:

```
set(CMAKE_SYSTEM_NAME Linux)
set(CMAKE_SYSTEM_VERSION 1)
set(CMAKE_SYSTEM_PROCESSOR $ARCH)
set(CMAKE C COMPILER "$USR/bin/clang -target $TARGET")
# or set(CMAKE_C_COMPILER "$USR/bin/$TARGET-gcc")
set(CMAKE CXX COMPILER "$USR/bin/clang++ -target $TARGET")
# or set(CMAKE_CXX_COMPILER "$USR/bin/$TARGET-g++")
set(CMAKE FIND ROOT PATH "$SYSROOT")
set(CMAKE_FIND_ROOT_PATH_MODE_PROGRAM BOTH)
set(CMAKE_FIND_ROOT_PATH_MODE_LIBRARY ONLY)
set(CMAKE_FIND_ROOT_PATH_MODE_INCLUDE ONLY)
```
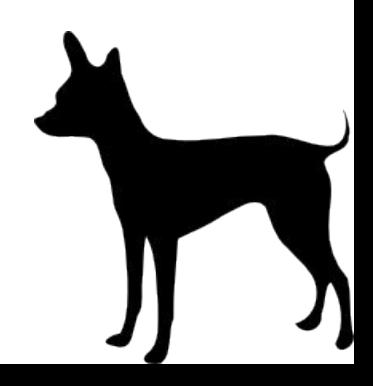

# Working around lack of hardware...

Unfortunately, not every package can be crosscompiled cleanly -- some packages build codegenerators and other build tools for the target system and insist on being able to run them.

This can be a problem when boards for new target hardware aren't available yet…

Fortunately qemu 3.x is usually good enough. Qemu built in the -static config, combined with some binfmt\_misc setup allows you to essentially chroot into a fake board.

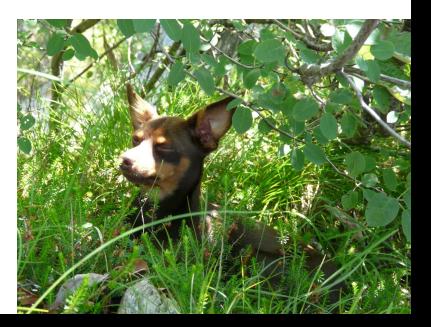

### qemu chroots

Qemu chroots can be speeded up by using native binaries for build tools that produce the same result regardless of where they're run (coreutils, make, …)

When e.g. crosscompiling from aarch64 to riscv64, you can use a riscv64 gcc (producing the right output) combined with aarch64 coreutils, make, etc.

Since clang includes crosscompilers in the same binary without having to change anything, using aarch64 clang is usually safe as well (and much faster than involving the emulator)

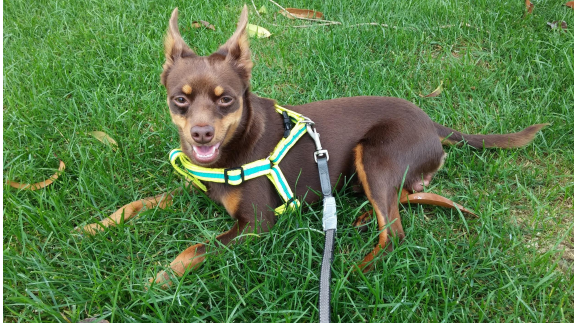

### Installation

Last big problem: installation -- many non-x86 devices don't boot from USB or even CD/DVD through UEFI or syslinux…

Unfortunately there is no universal solution yet (but we're working on it…) - many interesting devices have Android support though, so can we pretend being Android?

Android's mkbootimg tool (in the AOSP source tree) can generate a fastboot compatible Android-ish boot.img -- even if you feed it with a non-Android kernel and initrd.

## Pretending to be Android -- boot.img

Android's mkbootimg tool (in the AOSP source tree) can generate a fastboot compatible Android-ish boot.img -- even if you feed it with a non-Android kernel and initrd.

```
mkbootimg --kernel ${KERNELDIR} /arch/arm64/boot/Image \
        --ramdisk ${ROOTFS}/boot/initrd- ${KERNEL}.img \
        --output boot.img \
       --dt dt.img \setminus --pagesize 4096 \
       -base 0x80000000 \
        --cmdline "root=/dev/disk/by-partlabel/system rw rootwait console=ttyMSM0,115200n8
systemd.unit=graphical.target "
```
## Pretending to be Android -- system.img

An Android system.img is essentially an ext4 filesystem image containing the root filesystem - but it uses a special compressed format.

It can be generated with make  $ext{extf}$ s (from the AOSP source) - but will lose permissions, ownership etc. to set them up in an Android-ish way…

… unless, of course, it is patched to do the right thing. [https://github.com/OpenMandrivaAssociation/android-tools/blob/master/make\\_ext](https://github.com/OpenMandrivaAssociation/android-tools/blob/master/make_ext4fs-add-keep-uids-option.patch) [4fs-add-keep-uids-option.patch](https://github.com/OpenMandrivaAssociation/android-tools/blob/master/make_ext4fs-add-keep-uids-option.patch)

### Pretending to be Android -- system.img

make ext4fs  $-s$  -l 10G -K Android/system.img  $$$ {ROOTFS}

The boot.img and system.img files can now be installed using "fastboot flash boot boot.img" and "fastboot flash system system.img" -- on a device with an Android-ish partition layout that can't be changed, it's usually a good idea to mount the userdata partition (can be created with make\_ext4fs as well) as /home.

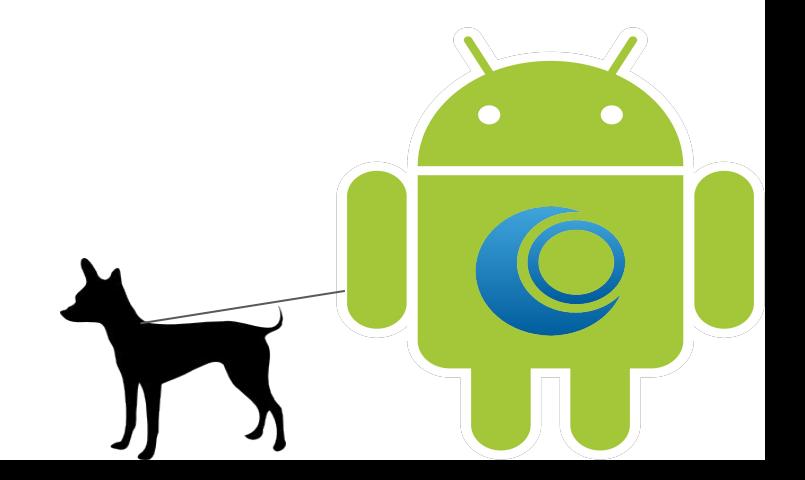

### Questions? Comments? Feedback? Dog food for Chwido?

[bero@lindev.ch](mailto:bero@lindev.ch)

#### <http://openmandriva.org/>

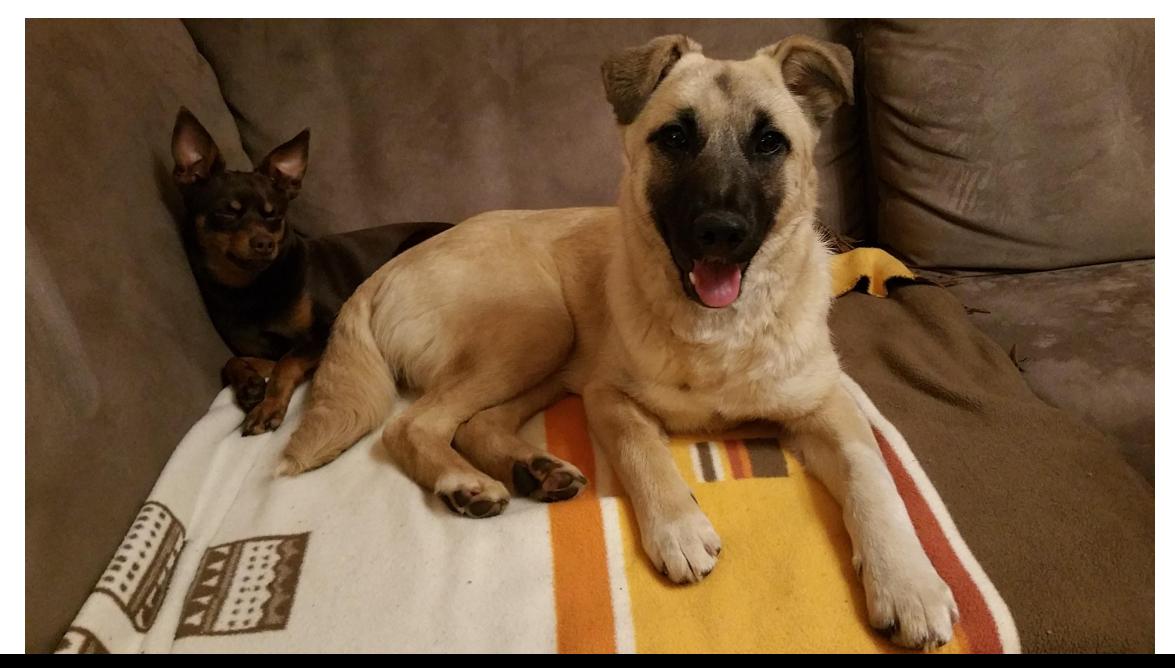

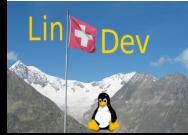

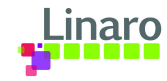